# МІЖРЕГІОНАЛЬНА АКАДЕМІЯ УПРАВЛІННЯ ПЕРСОНАЛОМ

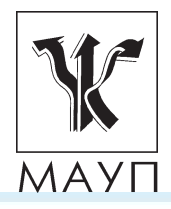

# **МЕТОДИЧНІ РЕКОМЕНДАЦІЇ щодо забезпечення самостійної роботи студентів**

**з дисципліни**

# **"Математичне програмування"**

**(для бакалаврів)**

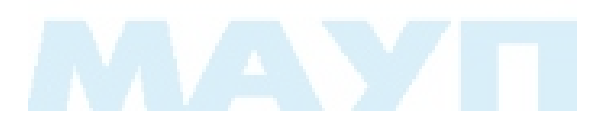

Київ 2008

Підготовлено доцентами кафедри математики *О. П*. *Томащуком*, і *О. О. Юньковою* 

Затверджено на засіданні кафедри прикладної математики та програмування (протокол № 1 від 30.08.07)

*Схвалено Вченою радою Міжрегіональної Академії управління персоналом*

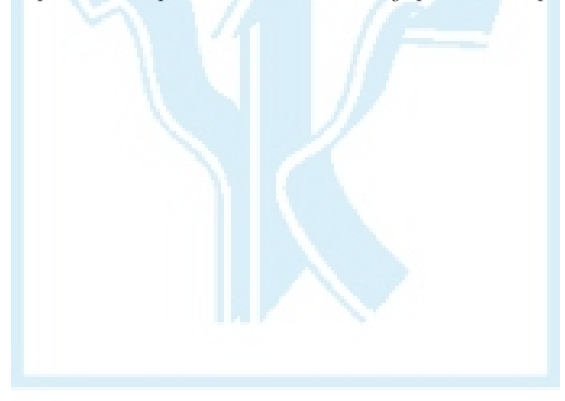

**Томащук О. П., Юнькова О. О.** Методичні рекомендації щодо забезпечення самостійної роботи студентів з дисципліни "Математичне програмування" (для бакалаврів). — К.: МАУП, 2008. — 35 с.

Методичні рекомендації містять пояснювальну записку, методичні рекомендації для самостійної роботи студентів (теми, винесені на самостійне опрацювання, питання для самоконтролю), методичні матеріали для практичних занять (теми та плани практичних занять, перелік питань для усного опитування, практичні завдання для проведення заняття, домашні завдання), а також список літератури.

> © Міжрегіональна Академія управління персоналом (МАУП), 2008

### *ПОЯСНЮВАЛЬНА ЗАПИСКА*

*Мета і основні завдання самостійної роботи студентів* — сприяти засвоєнню в повному обсязі навчальної програми дисципліни "Математичне програмування" та формуванню самостійності як особистісної риси та важливої професійної якості, сутність якої полягає в умінні систематизувати, планувати та контролювати власну діяльність.

*Зміст самостійної роботи*: опрацювання та конспектування студентами навчального матеріалу, розв'язання практичних завдань.

*Метою практичних занять* з дисципліни "Математичне програмування" є формування у студентів уміння створювати математичні моделі економічних задач та розв'язувати їх засобами математичного програмування.

*Основними завданнями*, що мають бути вирішені у процесі проведення практичних занять, є формування вмінь:

- здійснювати постановку та формалізацію економіко-управлінських задач;
- розв'язувати задачі лінійного програмування графічним методом та із застосуванням симплекс-методу;
- економічно інтерпретувати теореми двоїстості;
- знаходити розв'язки однієї з двоїстих задач за розв'язками іншої;
- розв'язувати транспортні задачі;
- розв'язувати задачі цілочислового програмування.

Практичні заняття з дисципліни "Математичне програмування", як правило, проводитимуться у такій формі:

- 1. Повідомлення студентам теми і мети заняття.
- 2. Перевірка виконання студентами домашніх практичних завдань і пояснення тих завдань, які студентам не вдалося розв'язати самостійно.
- 3. Усне опитування за матеріалом теми заняття.
- 4. Самостійне розв'язування задач з теми заняття.
- 5. Підбиття підсумків заняття та домашнє завдання.

Наприкінці кожного практичного заняття викладач повідомляє студентам тему наступного заняття, зазначає номер лекції та літературу для самостійного опрацювання за цією темою.

### *МЕТОДИЧНІ рекомендації ДЛЯ САМОСТІЙНОЇ РОБОТИ СТУДЕНТІВ*

### *Теми для самостійного опрацювання та завдання до них*

### *Тема 1.Симплексний метод розв'язування задач лінійного програмування*

#### **1. Модифікований симплекс-метод.**

При розв'язуванні ЗЛП на ЕОМ (а це, як правило, задачі великої розмірності) істотною є кількість обчислень на кожній ітерації, оскільки це позначається на економії пам'яті, часі і точності обчислень.

Аналіз симплекс-методу (див. [2]: розділ 1, с. 26–36) показав, що для обчислення оцінок Δ<sub>j</sub> не потрібно переобчислювати матрицю  $A = (A_0, A_1, ..., A_n)$ . Встановлено, що  $\Delta_j^{(l)}$  (*l* — номер ітерації) можна визначити так:

$$
\Delta_j^{(l)} = (c_{6a3}, A_j^{(l)}) - c_j = (c_{6a3}, B^{-1}(l)A_j) - c_j = (u^{(l)}, A_j) - c_j,
$$

де *c*баз = (*сl*1, .., *clm*) — коефіцієнти цільової функції при базисних змінних; *u*(*l*) = (*ul*1, .., *ulm*) = *c*баз*B*–1(*l*). Координати *uli* вектора *u*(*l*) називаються *симплекс-множниками*.

Крім того, існують прості формули переходу від *B*–1(*l*) до *B*–1(*l* + 1), тобто від оберненої до базисної матриці *l*-ї ітерації до матриці *B*–1(*l* + 1), оберненої до базисної матриці (*l* + 1)-ї ітерації. Це відомі *формули прямокутника* (метод Жордана — Гаусса).

$$
b_{kj}^{(l+1)} = \begin{cases} b_{kj}^{(l)} - \frac{x_{rj}^{l}}{x_{rs}} b_{ks}, & r \neq j, \\ b_{rj} & r = k. \end{cases}
$$
 (1)

#### *Алгоритм модифікованого симплекс-методу*

**1.** Обчислити симплекс-різницю  $\Delta_j = uA_j - c_j$ , де  $u = c_{\text{6a3}}B^{-1} - \text{6a3}C^{-1}$ тор симплекс-множників; *B*–1 — матриця, обернена до базисної. Якщо  $\Delta$ <sub>*j*</sub> ≥ 0, *j* =  $\overline{1, n}$ , то обчислення закінчено, базисний розв'язок оптимальний. Якщо існує таке *j*, що  $\Delta$ <sub>*j*</sub> < 0, то перейти до наступного кроку.

**2.** Вибрати таке  $k$ , що  $\Delta_k$  < 0 (зазвичай найменше). Обчислити нові вектори  $\alpha_s = B^{-1}A_s$  і β =  $B^{-1}b$ . Якщо вектор  $\alpha_b$  не має додатних компонент, тобто a*<sup>k</sup>* ≤ 0, то обчислення закінчено; цільова функція необмежена зверху на допустимій множині. Якщо існують такі *і*, що  $\alpha_{ik} > 0$ , то перейти до наступного кроку.

**3.** Обчислити  $\Theta = \beta_i / \alpha_{ik}$  для всіх  $\alpha_{ik} > 0$  та вибрати серед них мінімальне. Нехай це Q, що стоїть на *r*-му місці. Вектор *As* увести в базис, а вектор *Ar* вивести з нього. Матрицю *B*(–1)(*l*) на *l*-й ітерації обчислити за матрицею *B*(–1)(*l* – 1) (отриманою на попередній ітерації) за формулами (1). Для канонічної ЗЛП *B*(–1)(0) = *E* — одинична матриця.

*Література* [2, розд. 1, с. 37–38; 3, розд. 2, с. 98–101]

#### *Питання для самоконтролю*

- 1. Чим модифікований симплекс-метод відрізняється від звичайного симплекс-методу?
- 2. Сформулюйте алгоритм модифікованого симплекс-методу.

### *Тема 2. Теорія двоїстості задач лінійного програмування*

#### **1. Двоїстий симплекс-метод.**

Якщо якась ЗЛП має багато обмежень і серед компонент вектора правих частин *b* є від'ємні, тоді для зведення такої задачі до канонічного вигляду може знадобитися багато додаткових і штучних змінних, що, у свою чергу, призведе до збільшення обсягу обчислень симплекс-методом. Тому свого часу було запропоновано так званий *двоїстий симплекс-метод*, який дає змогу уникнути таких проблем. Цим методом можна розв'язувати ЗЛП, системи обмежень яких у разі додатного базису мають вільні члени будь-якого знака. За допомогою цього методу можна зменшити кількість перетворень системи обмежень, а також розміри симплексної таблиці.

Крім того, двоїстий симплекс-метод можна застосовувати тоді, коли до системи обмежень додаються нові обмеження після визначення оптимального розв'язку ЗЛП. Саме цю властивість методу використовують при розв'язанні задач цілочислового програмування.

Розглянемо ЗЛП, записану в канонічній формі:

$$
F = \sum_{j=1}^{n} c_j x_j \to \text{max},\tag{2}
$$

5

$$
\sum_{j=1}^{n} a_{ij} x_j = b_i, \quad i = \overline{1, m};
$$
\n(3)

$$
x_j \ge 0, \ \ j = \overline{1, n} \ . \tag{4}
$$

Якщо цю ЗЛП розв'язувати симплексним методом за допомогою симплексних таблиць, то після кожного перетворення отримують допустимий базисний розв'язок системи (3) (опорний план), тобто розв'язок, для якого в *В*-стовпці (стовпці "План") симплексної таблиці записані невід'ємні елементи

$$
b_i \ge 0, \quad i = 1, m. \tag{5}
$$

Якщо в рядку оцінок всі оцінки будуть невід'ємними, тобто

$$
\Delta_j \geq 0, \quad j = \overline{1, n}, \tag{6}
$$

то матимемо оптимальний розв'язок і перетворення закінчуємо.

Нерівності (5) називають *умовами допустимості*, а нерівності (6) — *умовами оптимальності*.

Отже, симплексний метод передбачає такі перетворення над опорними планами, які дозволяють зберегти умови допустимості (5), досягти умов оптимальності (6) і розв'язати задачу. Цей метод називають також методом послідовного поліпшення плану.

Перейдемо до *двоїстого симплексного методу*. Основна його відмінність від симплексного методу полягає в тому, що перетворення виконують над тими базисними розв'язками системи (3), які задовольняють лише умову оптимальності (6), але не задовольняють умов допустимості (5) (такі розв'язки називають *псевдопланами*). Ці перетворення виконують так, щоб зберегти умови (6), досягти умов (5) і, таким чином, розв'язати задачу. Двоїстий симплекс-метод називають також *методом послідовного поліпшення* (*або уточнення*) *оцінок*. Розглянемо зміст цього методу.

Нехай знайдено базисний розв'язок  $X_6$  ЗЛП (2)–(4) (який, проте, може містити від'ємні компоненти і тому не є опорним планом). Не-

хай у стовпці "План" буде записано вектор  $\eta$  $\ldots$  ,  $(b'_1)$  $\check{b}' = \begin{bmatrix} \ldots \\ \ldots \\ b'_m \end{bmatrix}$ *b B b* в *xj* -стовпцях

матриця  $A' = ||a_{ij}'||$ ,  $i = 1, m$ ,  $j = 1, n$ , у рядку оцінок — спочатку значення  $F(X_{6})$  , а далі симплексні оцінки  $\Delta_{j}$ . Припустимо, що для базисного розв'язку  $X_6$ виконуються умови оптимальності, тобто в симплексній таблиці всі оцінки  $\Delta_i \geq 0, j = \overline{1, n}$ . Тоді для розв'язання задачі можна застосувати двоїстий симплекс-метод. Суть цього методу викладемо, розглянувши такі три випадки.

1. Усі елементи  $b_i$  ≥ 0,  $i = \overline{1,m}$ . Тоді базисний розв'язок  $X_6$  задовольняє умови допустимості (5) і оптимальності (6), а тому він є розв'язком ЗЛП  $(2)-(4)$ .

2. У стовпці "План" симплексної таблиці існує такий елемент <sup>1</sup> <sup>0</sup> <sup>*a*</sup> *a*<sup>*i*</sup> *a*<sup>*i*</sup> *a*<sup>*i*</sup> *a*<sup>*i*</sup> *j a*<sup>*i*</sup> *aj a*<sup>*i*</sup> *a*<sup>*i*</sup> *a*<sup>*i*</sup> *a*<sup>*i*</sup> *a*<sup>*i*</sup> *a*<sup>*i*</sup> *a*<sup>*i*</sup> *a*<sup>*i*</sup> *a*<sup>*i*</sup> *a*<sup>*i*</sup> *a*<sup>*i*</sup> *a*<sup>*i*</sup> *a*<sup>*i*</sup> *a*<sup>*i*</sup> *a*<sup>*i*</sup> *a*<sup>*i*</sup> *a*<sup>*</sup>* ) *<sup>i</sup> b*′ < 0, справа від якого в тому самому рядку записані лише невід'ємні речливе рівняння (ліва його частина від'ємна, а права — невід'ємна), а тому ЗЛП  $(2)-(4)$  не має розв'язку.

3. Не виконується жоден із випадків 1, 2. Тоді вибирають найменший із від'ємних елементів у стовпці "План", нехай це будуть 0 ня невідомої, яка буде вводитися в базис, потрібно для кожного  $b'_{i_0}$  < 0, і виводять невідому  $x_{i_0}$ . з числа базисних. Для визначенвід'ємного числа  $a'_{i_0j}$  < 0 (з того самого рядка, в якому знаходиться  $b'_{i_0}$ ) і для тих індексів *j*, які відповідають небазисним невідомим,

обчислити відношення  $-\frac{\Delta_j}{a'_i}$  $\bf{0}$  $\overline{a'_{i_0j}}$ , *j* = 1, *n* i вибрати найменше з них.

Якщо min { $-\frac{y}{t}$ } =  $-\frac{y}{t}$  $a_{i_0 j}$  <0  $a'_{i_0 j}$   $a'_{i_0 j_0}$  $\min_{a'_{\text{in}}\,i}$  $\left| \Delta_j \right|$   $\Delta$  $\min_{i_{0}j} \left\{ -\frac{\Delta_{j}}{a'_{i_{0}j}} \right\} = -\frac{\Delta_{j}}{a'_{i_{0}j}}$  $\min_{a'_{i0j} < 0} \left\{ -\frac{y_j}{a'_{i_0j}} \right\} = -\frac{y_0}{a'_{i_0j_0}}$ , то невідому  $x_{j_0}$  вводять до базису. Далі

елемент  $a'_{i_0j_0} < 0$  вибирають за розв'язувальний і стосовно нього виконують перетворення Жордана — Гаусса. У результаті одержують нову симплексну таблицю, в якій невідома  $x_{i}$  замінить у базисі невідому  $x_{i_0}$ .

Можна показати, що новий базисний розв'язок задовольнятиме умови оптимальності (6), а тому стосовно нього знову можна розглядати один із трьох зазначених випадків. За скінченну кількість таких кроків або отримують оптимальний план ЗЛП (2)–(4) (випадок 1), або встановлюють, що ЗЛП не має розв'язку (випадок 2).

**Приклад.** Розв'язати двоїстим симплекс-методом ЗЛП:

$$
F = -x_1 - 2x_2 \to \text{max};\tag{7}
$$

$$
\begin{cases} x_1 + x_2 \le 16, \\ 2x_1 - x_2 \ge 8, \\ x_1 + 3x_2 \ge 18, \end{cases}
$$
 (8)

$$
x_1 \ge 0, \ \ x_2 \ge 0. \tag{9}
$$

*Розв'язання*. Ввівши додаткові невідомі *x*3, *x*4, *x*5, перетворимо нерівності системи обмежень на рівняння. Одержимо таку ЗЛП:

$$
F = -x_1 - 2x_2 \to \text{max};\tag{10}
$$

$$
\begin{cases}\nx_1 + x_2 + x_3 = 16, \\
-2x_1 + x_2 + x_4 = -8,\n\end{cases}
$$
\n(11)

$$
\begin{cases}\n-x_1 - 3x_2 + x_5 = -18, \\
x \ge 0, \quad i = 1.5\n\end{cases}
$$
\n(12)

Оскільки із векторів-стовпців коефіцієнтів при невідомих *x*3, *x*4, *x*5 можна утворити одиничну матрицю, визначник якої не дорівнює нулю, то ці невідомі виберемо за базисні. Тоді *x*1, *x*2 — вільні невідомі. Поклавши  $x_1 = x_2 = 0$ , із системи обмежень одержимо базисний розв'язок *X*<sup>0</sup> = (0; 0; 16; –8; –18), який не є опорним планом (бо містить від'ємні компоненти). Тобто *X*0 — псевдоплан. Складаємо початкову симплексну таблицю *T*0.

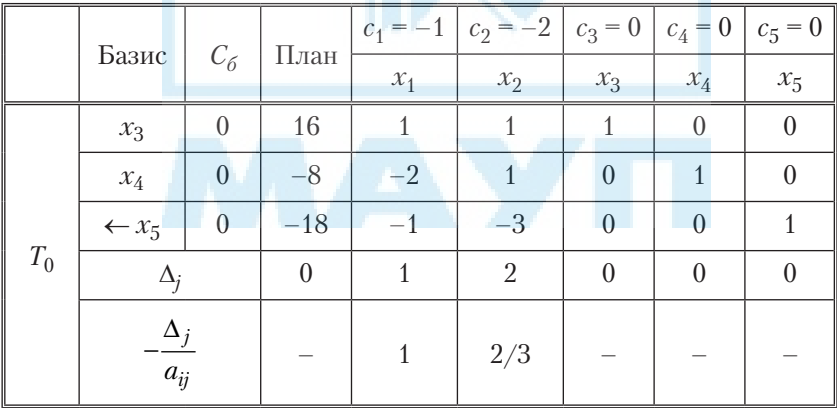

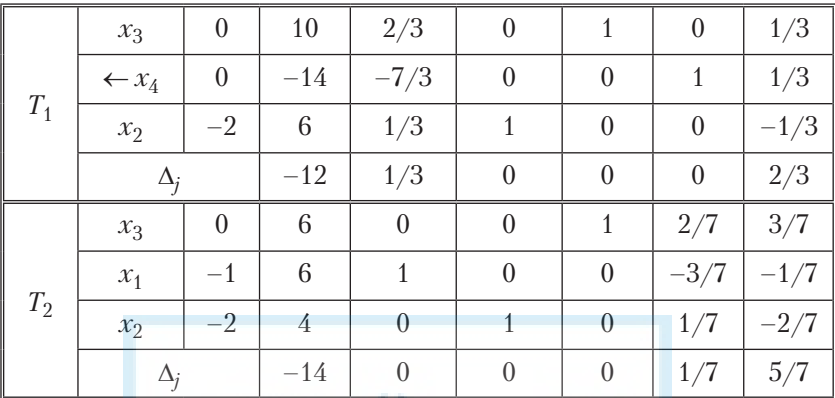

Із таблиці *Т*0 видно, що базисний розв'язок *X*0 задовольняє умови оптимальності (6), а тому розв'язуємо задачу двоїстим симплексметодом. Виберемо для виведення з базису невідому *x*5, якій відповідає найменший від'ємний елемент у стовпці "План". Далі визначимо невідому, яку потрібно ввести у базис. Для цього таблицю *Т*0 доповнимо додатковим рядком ∆ − *<sup>j</sup>*  $\frac{J}{a_{ij}}$ , в якому запишемо відношення ∆ − *<sup>j</sup>*  $\frac{J}{a_{ij}}$ , обчислені для небазисних оцінок D*<sup>j</sup>* і відповідних їм від'ємних коефіцієнтів *a*3*<sup>j</sup>* < 0 третього рівняння. Оскільки найменше із відношень  $\min \left\{ -\frac{\Delta_j}{a_{ij}} \right\} = \min \left\{ -\frac{1}{-1}; -\frac{2}{-3} \right\} = \min \left\{ 1; \frac{2}{3} \right\} = \frac{2}{3}$  $\begin{bmatrix} a_{ij} \end{bmatrix}$   $\begin{bmatrix} -1' & -3 \end{bmatrix}$   $\begin{bmatrix} 3 \end{bmatrix}$ *j*  $\left\{\frac{a_{ij}}{a_{ij}}\right\}$  = min $\left\{\frac{-\frac{1}{i}-\frac{1}{i}}{-1}, \frac{-\frac{1}{i}}{-3}\right\}$  = min $\left\{\frac{1}{i}, \frac{2}{3}\right\}$  =  $\frac{2}{3}$ , to hebigoma  $x_2$  замінить у базисі невідому  $x_5$ . Далі виконуємо перетворення Жор-

дана — Гаусса з розв'язувальним елементом  $x_{32} = -3$ . У результаті одержимо нову симплексну таблицю *Т*1.

З таблиці  $T_1$  маємо новий базисний розв'язок  $X_1 = (0, 6, 10, -14;$ 0), який є псевдопланом (бо містить від'ємну компоненту). Базисний розв'язок  $X_1$  задовольняє умови оптимальності (6).

Далі знову застосовуємо двоїстий симплекс-метод. Виберемо для виведення з базису невідому *x*4, якій відповідає єдиний від'ємний елемент у стовпці "План". Далі визначимо невідому, яку потрібно ввести у базис. Оскільки у другому рядку таблиці *Т*1 міститься лише один від'ємний коефіцієнт  $-\frac{7}{7}$  $-\frac{7}{3}$ , то відповідну йому невідому  $x_1$  будемо вводити в базис (за таких умов рядок для обчислення відношень

∆ − *<sup>j</sup>*  $\frac{J}{a_{ij}}$  є непотрібним). Виконавши перетворення Жордана — Гаусса з  $\overline{p}$ розв'язувальним елементом  $-\frac{7}{3}$  $-\frac{7}{3}$ , одержимо нову симплексну таблицю *Т*2.

З таблиці  $T_2$  маємо новий базисний розв'язок  $X_2 = (6; 4; 6; 0; 0)$ , для якого виконуються умови оптимальності (6) і умови допустимості (5). Отже,  $X_2$  — розв'язок ЗЛП (10)–(12). Тоді задана ЗЛП (7)–(9) має розв'язок:  $X_{\text{max}} = (6; 4)$ , при цьому  $F_{\text{max}} = F(6; 4) = -14$ .

 $Bi\partial$ *noвідь*:  $F_{\text{max}} = F(6; 4) = -14$ .

Двоїстий симплекс-метод доцільно застосовувати у тому разі, коли для визначення початкового опорного розв'язку задачі потрібно вводити багато штучних змінних.

> *Література* [1, §19, с. 190–197; 2, розд. 1, с. 49–51; 3, розд. 3, с. 139–143]

### *Практичні завдання*

- **1.** Розв'язати двоїстим симплекс-методом ЗЛП:
	- a)  $F = -x_1 x_2 \rightarrow \text{max}$  $1^{-4}$ <sup>2</sup>  $1 + \lambda_2$  $1 + 4x_2$  $3x_1 - 4x_2 \ge -10$  $3x_1 + x_2 \le 10$  $4x_2 \ge 7$ , , ,  $\begin{cases} 3x_1 - 4x_2 \ge - \\ 3x_1 + x_2 \le 10, \end{cases}$  $\left\{x_1 + 4x_2 \geq \right.$  $x_1 - 4x$  $x_1 + x$  $x_1 + 4x$  $x_1 \geq 0$ ,  $x_2 \geq 0$ ; 6)  $F = -3x_1 + 2x_2 \rightarrow \min$  $x_1 + 4x_2$  $1 + \lambda_2$  $1 + 2x_2$  $4x_2 \leq 4$  $2x_1 + x_2 \le 10$  $2x_2 \ge 2$ , , ,  $\begin{cases}\n-x_1 + 4x_2 \leq \\
	2x_1 + x_2 \leq 1\n\end{cases}$  $\left\{x_1 + 2x_2\right\}$  $x_1 + 4x$  $x_1 + x$  $x_1 + 2x$  $x_1 \geq 0$ ,  $x_2 \geq 0$ .

*Відповіді*: **1.** a)  $F_{\text{max}} = F\left(0; \frac{7}{4}\right) = -\frac{7}{4}$ ; 6)  $F_{\text{min}} = F(0; 1) = 2$ .

#### *Питання для самоконтролю*

- 1. Чим двоїстий симплекс метод відрізняється від звичайного симплекс-методу?
- 2. Сформулюйте алгоритм двоїстого симплекс-методу.
- 3. Коли доцільно застосовувати двоїстий симплекс-метод?

#### *Тема 3. Постановка і методи розв'язання цілочислових задач лінійного програмування*

### **1. Метод гілок і меж розв'язання цілочислових задач лінійного програмування.**

Для розв'язання задач дискретного і зокрема цілочислового програмування широко застосовується метод гілок і меж. Це комбінаторний метод, що реалізується у вигляді спрямованого перебору варіантів розв'язків оптимізаційних задач зазначеного типу.

Ідея його така. Обчислюється деяка нижня (для задачі мінімізації) чи верхня (для задачі максимізації) оцінка цільової функції *F*(*x*) на допустимій множині розв'язків *D* (нижня чи верхня межа), причому спосіб обчислення оцінки для кожної задачі вибирається окремо.

Множина *D* певним чином розбивається на дві неперетинні підмножини, на кожній з яких переобчислюються оцінки цільової функції *F*(*x*). Підмножина з "кращою" оцінкою є більш перспективною для подальшого дослідження і тому вибирається для наступного галуження. Інша підмножина вважається кінцевою на цьому етапі. Якщо вона має оцінку строго більшу (меншу), ніж вибрана для галуження, то надалі більше не розглядається. Якщо ж відмінність у оцінках для обох підмножин нестрога, то на наступних кроках можливе повернення до якоїсь кінцевої підмножини.

Якщо з кожним новим галуженням оцінка цільової функції "не погіршується", то отриманий на певному кроці цілочисловий (дискретний) розв'язок задачі буде оптимальним розв'язком відповідної початкової задачі. Інакше можливе повернення до однієї з попередніх кінцевих підмножин, що має оцінку кращу, ніж отримана на даному етапі. Тоді процес поділу виконується для цієї підмножини.

Конкретні реалізації методу гілок і меж пов'язані з правилами поділу на підмножини (правилами галуження) та побудови оцінок (меж) значень цільової функції на них.

Стосовно задач цілочислового лінійного програмування процедура методу гілок і меж має такий вигляд. Розглянемо цілочислову ЗЛП: мінімізувати

$$
F(x) = \sum_{j=1}^{n} c_j x_j
$$

для обмежень

$$
\sum_{j=1}^{n} a_{ij} x_j \le b_i, \quad i = 1, 2, ..., m,
$$
  

$$
x_j \ge 0, \quad x_j - \text{min}, \quad j = 1, 2, ..., n_1; \quad n_1 \le n;
$$
  

$$
0 \le x_j \le d_j, \quad j = 1, 2, ..., n.
$$

У загальному випадку деякі із значень *dj* можуть бути нескінченними (*dj* = +∞). Вважається, що задана таким чином багатогранна множина є обмеженою.

Як і в разі розв'язання подібних задач методом відтинання, розглядається допоміжна ЗЛП, отримана із початкової задачі відкиданням умови цілочисельності змінних *xj* . Нехай  $x^0 = (x_1^0, x_2^0,..,x_n^0)$  — оптимальний розв'язок цієї задачі. Якщо вектор *x*0 є цілочисловим, то він є оптимальним розв'язком початкової задачі. Інакше обчислюється значення цільової функції в точці *x*0, яке стає її оцінкою (нижньою межею) на початковій допустимій множині розв'язків, і виконується галуження цієї множини.

Вибирається  $x_k^0$  — деяка неціла компонента вектора  $x^0$ . Оскільки в оптимальному розв'язку вона має бути цілою, то накладають додаткові обмеження:

$$
x_k \leq [x_k^0] \quad \text{if} \quad x_k \leq [x_k^0] + 1,
$$

де [*z*] — як і раніше, ціла частина числа *z*.

Отже, початкова множина допустимих розв'язків розпадається на дві підмножини: одна з них містить як додаткове обмеження першу нерівність, а інша — другу. Графічно це виглядає як вилучення з початкової множини одиничної смуги (рис. 1).

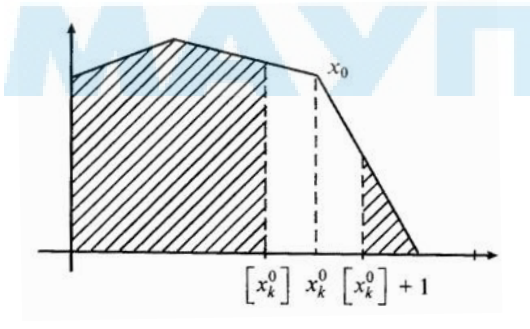

*Рис. 1*

На кожній з новоутворених підмножин розв'язується задача мінімізації допоміжної нецілочислової ЗЛП. Значення цільової функції на цих підмножинах вибираються як її оцінки (нижні межі). Якщо деякому із розв'язків відповідає менше значення цільової функції і до того ж він є цілочисловим, то він буде оптимальним розв'язком початкової частково цілочислової задачі. Інакше підмножина з нижчою оцінкою цільової функції розбивається так само на підмножини відносно однієї з нецілих компонент відповідного розв'язку допоміжної ЗЛП. Якщо оцінки цільової функції, отримані на попередніх етапах для кінцевих підмножин (таких, що не розгалужувались), кращі, ніж отримані на останньому етапі для обох підмножин, то для галуження вибирається та з них, що має найменшу оцінку. Обчислювальний процес ітеративно повторюють починаючи з цієї підмножини.

Зауважимо, що для цілком цілочислової ЗЛП з цілими коефіцієнтами *cj* , *j* = 1, 2, .., *n*, як оцінку цільової функції *F*(*x*) можна брати ]*F*(*x*)[ = [*F*(*x*)] + 1 — найближче ціле число після значення *F*(*x*). Наприклад,  $\begin{bmatrix} 1 \\ 3 \end{bmatrix} = 2$ ,  $\begin{bmatrix} -1 \\ 3 \end{bmatrix} = -1$ .

**Приклад.** Розв'язати цілочислову ЗЛП

$$
F(x) = -x_1 - 3x_2 \to \min
$$

при обмеженнях

$$
\begin{cases} x_1 + 4x_2 \le 14, \\ 2x_1 + 3x_2 \le 12, \\ x_1 \ge 0, \quad x_2 \ge 0, \\ x_1, x_2 - \text{ii.} \end{cases}
$$

*Розв'язання*. Позначимо як *D* множину, задану обмеженнями задачі.

1. Розв'яжемо допоміжну ЗЛП (без вимоги цілочисельності змінних  $x_1, x_2$ :

$$
F(x) = -x_1 - 3x_2 \to \min
$$
  
\n
$$
\begin{cases}\nx_1 + 4x_2 \le 14, \\
2x_1 + 3x_2 \le 12, \\
x_1 \ge 0, \quad x_2 \ge 0.\n\end{cases}
$$
\n(13)

Розв'язок цієї задачі *x*0 = (6/5; 16/5) не цілий (рис. 2).

13

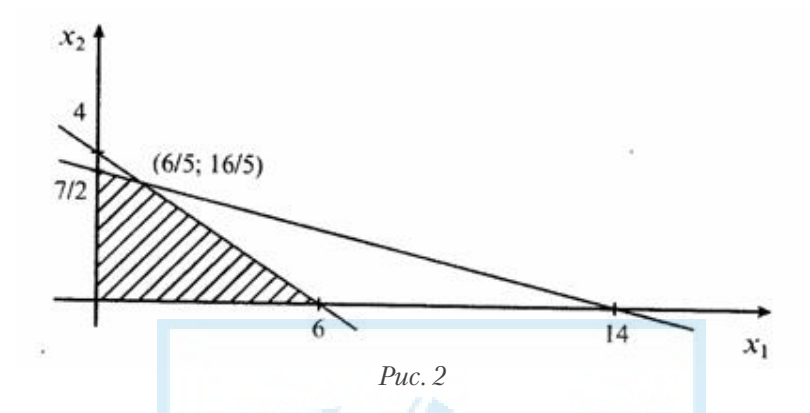

Обчислимо нижню межу цільової функції на множині *D*. Візьмемо *z*(*D*) =  $|F(x^0)| = |-54/5| = |-54/5| + 1 = -11 + 1 = -10$ .

Проведемо галуження множини *D*0 = *D*1,1 ∪ *D*1,2, де *D*1,1, крім обмежень (13), містить обмеження

$$
x_1 \le [6/5],
$$

а *D*1,2 відрізняється від попередньої обмеженням

$$
x_1 \le [6/5]+1.
$$

2. На обох підмножинах розв'язуємо задачу мінімізації цільової функції *F*(*x*) (рис. 3).

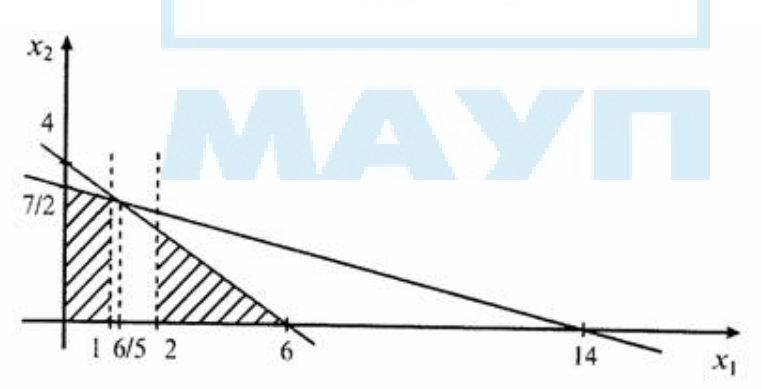

*Рис. 3*

Отримаємо розв'язки *x*1,1 = (1; 13/4) і *x*1,2 = (2; 8/3); відповідні значення цільової функції *F*(*x*1,1) = –43/4 і *F*(*x*1,2) = –10. Тоді оцінками цільової функції є *z*(*D*1,1) = ]–43/4[ = –10 і *z*(*D*1,2) = ]–10[ = –10. Оскільки посилені оцінки на обох підмножинах однакові, то розглянемо тільки значення цільової функції. За цією оцінкою "кандидатом" на галуження буде множина *D*1,1.

Виконаємо галуження множини  $D^{1,1} = D^{2,1} \cup D^{2,2}$ , де перша містить додаткове обмеження

$$
x_2 \le [13/4],
$$

а друга — обмеження

 $x_2 \leq [13/4] + 1.$ 

Оскільки останнє обмеження перебуває за межами допустимоїмножини, то множина *D*2,2 буде порожньою. Покладаємо  $z(D^{2,2}) = +\infty$ .

Розв'язок допоміжної ЗЛП на множині *D*2,2 має вигляд *x*2,1 = (1; 3);  $F(x^{2,1}) = -10$  (рис. 4).

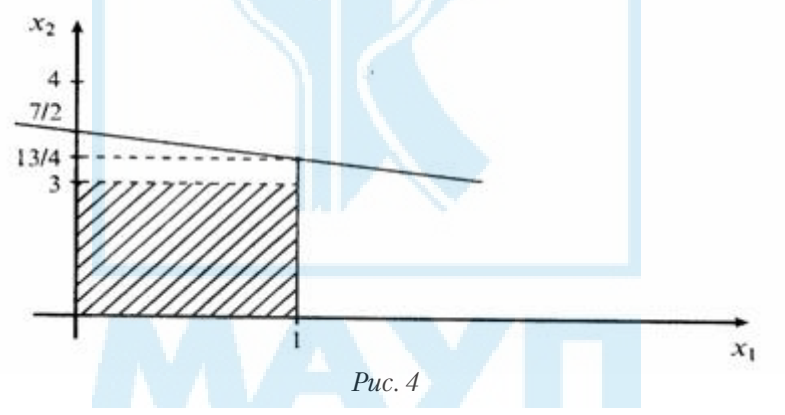

Посилена оцінка цільової функції на цій множині не погіршується порівняно з попередніми  $(z(D^0), z(D^{1,1}), z(D^{1,2})$ , тобто отриманий розв'язок відповідає критерію оптимальності. Це означає, що він буде оптимальним розв'язком початкової цілочислової задачі, тобто

$$
X_{\min} = (1; 3);
$$
  $F_{\min} = F(1; 3) = -10.$ 

*Bionoвідь*:  $F_{\text{min}} = F(1; 3) = -10$ .

Очевидним недоліком методу гілок і меж при розв'язанні задач великої розмірності є необхідність перебору великої кількості варіантів допоміжних задач. Однак цей недолік можна подолати, якщо шукати не оптимальний розв'язок, а деякий близький до оптимального. Про ступінь близькості і швидкість збіжності до екстремуму можна зробити висновки за змінюванням значень оцінок цільової функції: якщо оцінки на наступних ітераціях мало змінюються, то пошук можна припиняти.

*Практичні завдання*

*Література* [2, розд. 3, с. 78–83; 3, розд. 6, с. 266–271]

- **1.** Розв'язати методом гілок і меж ЗЛП:
	- a)  $F = -2x_1 + x_2 \to \max$  $1 - 3x_2$  $1 + \lambda_2$  $_{1} + 3x_{2}$  $3x_2 \ge -9$  $3x_1 + x_2 \ge 3$  $2x_1 + 3x_2 \ge -2$ , , ,  $\begin{cases} x_1 - 3x_2 \ge - \\ 3x_1 + x_2 \ge 3 \end{cases}$  $\left[-2x_1 + 3x_2\right]$  = –  $x_1 - 3x$  $x_1 + x$  $x_1 + 3x$  $x_1 \geq 0$ ,  $x_2 \geq 0$ ,  $x_1, x_2$  — цілі числа; б)  $F = x_1 − x_2 → min$  $x_1 + 4x_2$  $\lambda_1$  –  $2\lambda_2$  $1 + \lambda_2$  $4x_2 \le 10$  $2x_2 \ge -2$ 2 , .<br>י ,  $\begin{cases} x_1 + 4x_2 \leq 1 \\ x_1 - 2x_2 \geq - \end{cases}$  $\Big\{x_1 + x_2 \geq$  $x_1 + 4x$  $x_1 - 2x$  $x_1 + x$  $x_1 \geq 0$ ,  $x_2 \geq 0$ ,  $x_1, x_2$  — цілі числа.

*Відповіді*: **1.** а)  $F_{\text{max}} = F(10; 6) = 26; 6$ )  $F_{\text{min}} = F(2; 2) = 0$ .

#### *Питання для самоконтролю*

- 1. Яка ідея покладена в основу методу гілок і меж розв'язання задач цілочислового програмування?
- 2. Яка послідовність обчислень методом гілок і меж?

### *МЕТОДИЧНІ МАТЕРІАЛИ ДЛЯ ПРАКТИЧНИХ ЗАНЯТЬ*

### *Практичне заняття 1. Метод Жордана — Гаусса розв'язання систем лінійних алгебраїчних рівнянь*

1. Застосування методу Жордана — Гаусса до розв'язання систем лінійних рівнянь.

#### *Перелік питань для усного опитування студентів*

- 1. Сформулюйте означення системи *m* лінійних алгебраїчних рівнянь з *n* невідомими та її розв'язку.
- 2. Скільки розв'язків може мати система лінійних алгебраїчних рівнянь?
- 3. Як знайти загальний розв'язок системи лінійних алгебраїчних рівнянь у тому разі, коли система невизначена? Що таке базисний розв'язок системи лінійних алгебраїчних рівнянь?
- 4. Розкрийте зміст методу Жордана Гаусса розв'язання систем лінійних алгебраїчних рівнянь. Чим цей метод відрізняється від методу Гаусса розв'язання систем лінійних алгебраїчних рівнянь?

### *Практичні завдання для проведення заняття*

- **1.** Розв'язати методом Жордана Гаусса систему рівнянь:
	- а)  $1 + \lambda_2 - \lambda_3$  $1 + 2x_2 - 4x_3$  $1 - x_2 + x_3$  $2x_1 + x_2 - x_3 = 3$  $2x_2 - 4x_3 = 1$  $3x_1 - x_2 + x_3 = 2$ , , ;  $x_1 + x_2 - x$  $x_1 + 2x_2 - 4x$  $x_1 - x_2 + x$  $|2x_1+x_2-x_3|=$  $\begin{cases} x_1 + 2x_2 - 4x_3 = 0 \end{cases}$  $3x_1 - x_2 + x_3 =$  б)  $x_1 + x_2 - 3x_3 - 2x_4$  $x_1 + 3x_2 - 1/x_3 + 2x_4$  $x_1 - x_2 + x_3 - 4x_4$  $5x_3 - 2x_4 = -2$  $5x_2 - 17x_3 + 2x_4 = 10$  $4x_4 = -8$ , , ;  $x_1 + x_2 - 5x_3 - 2x$  $x_1 + 5x_2 - 17x_3 + 2x$  $x_1 - x_2 + x_3 - 4x$  $x_1 + x_2 - 5x_3 - 2x_4 = \begin{cases} x_1 + 5x_2 - 17x_3 + 2x_4 = 0 \end{cases}$  $x_1 - x_2 + x_3 - 4x_4 =$ в) 12 3  $1 + 2x_2 + x_3$  $1 + \lambda_2$  $x_1 + 3x_2 + 3x_3$  $2x_1 - x_2 - 4x_3 = 3$  $3x_1 + 2x_2 + x_3 = 1$  $2x_1 + x_2 = 1$  $3x_2 + 5x_3 = -2$ , , , .  $x_1 - x_2 - 4x$  $x_1 + 2x_2 + x$  $x_1 + x$  $x_1 + 3x_2 + 5x$  $2x_1 - x_2 - 4x_3 =$  $3x_1 + 2x_2 + x_3 =$ <br> $2x_1 + x_2 = 1,$  $\left[ x_1 + 3x_2 + 5x_3 \right] = -$
- **2.** Знайти базисні розв'язки системи рівнянь і зазначити серед них опорні плани:

a) 
$$
\begin{cases} -2x_1 + 3x_2 + 4x_3 = 4, \\ x_1 + 4x_2 - 2x_3 = -15; \end{cases}
$$
 b) 
$$
\begin{cases} x_1 + 2x_2 + 4x_3 - x_4 = 3, \\ 3x_1 - 8x_2 - 2x_3 + 4x_4 = 9, \\ 4x_1 - 6x_2 + x_3 + 3x_4 = 12. \end{cases}
$$

*Відповіді*:

- **1.** a) (1; 2; 1); 6)  $(-5 + 2x_3 + 3x_4; 3 + 3x_3 x_4; x_3; x_4)$ ,  $x_3; x_4 \in \mathbb{R}$ ; в)  $(x_1; 1 - 2x_2 - 1 + x_1), x_1 \in \mathbb{R}$ .
- **2.** а) базисні розв'язки:  $\left(0; -\frac{26}{11}; \frac{61}{22}\right), \left(-\frac{61}{11}; -\frac{26}{11}; 0\right);$ 
	- б) базисний розв'язок: (3; 0; 0).

#### *Домашнє завдання*

- **1.** Розв'язати методом Жордана Гаусса систему рівнянь:
	- а)  $1 - \lambda_2 + 3\lambda_3$  $1 + \lambda_2 - 2\lambda_3$  $1 - 242 - 343$  $2x_1 - x_2 + 3x_3 = 4$  $2x_3 = 3$  $4x_1 - 2x_2 + 5x_3 = 7$ , , ;  $x_1 - x_2 + 3x$  $x_1 + x_2 - 2x$  $x_1 - 2x_2 + 5x$  $|2x_1 - x_2 + 3x_3|$  $\begin{cases} x_1 + x_2 - 2x_3 = 0 \end{cases}$  $4x_1-2x_2+5x_3=$ б)  $x_1 - x_2 + 2x_3 + 2x_4$  $\frac{1}{1}$  – 2 $\lambda_2$  + 3 $\lambda_3$  + 4 $\lambda_4$  $1 - \frac{x_2 - 10x_4}{x_2 - x_1}$  $3x_1 - x_2 + 2x_3 + 2x_4 = -1$  $6x_1 - 2x_2 + 3x_3 + 4x_4 = 5$  $3x_1 - x_2 - 10x_4 = 13$ , ; ;  $x_1 - x_2 + 2x_3 + 2x$  $x_1 - 2x_2 + 3x_3 + 4x$  $x_1 - x_2 - 10x$  $3x_1 - x_2 + 2x_3 + 2x_4 = \begin{cases} 6x_1 - 2x_2 + 3x_3 + 4x_4 = 0 \end{cases}$  $3x_1 - x_2 - 10x_4 =$ в)  $1 + 3\lambda_2 + 3\lambda_3 - 2\lambda_4$  $x_1 + x_2 + 3x_3 + x_4$  $1 + 3x_2 - 9x_3 + 6x_4$  $1 + 10x_2 + 4x_3 + 3x_4$  $3x_2 + 5x_3 - 2x_4 = 3$  $2x_1 + 7x_2 + 3x_3 + x_4 = 5$  $5x_2 - 9x_3 + 8x_4 = 1$  $5x_1 + 18x_2 + 4x_3 + 5x_4 = 12$ , .<br>, , .  $x_1+3x_2+5x_3-2x_4=$  $\begin{cases} 2x_1 + 7x_2 + 3x_3 + x_4 = \\ x_1 + 5x_2 - 9x_3 + 8x_4 = \end{cases}$  $\left[5x_1+18x_2+4x_3+5x_4\right]$  $x_1 + 3x_2 + 5x_3 - 2x$  $x_1 + 7x_2 + 3x_3 + x$  $x_1 + 5x_2 - 9x_3 + 8x$  $x_1 + 18x_2 + 4x_3 + 5x$
- **2.** Знайти базисні розв'язки системи рівнянь і зазначити серед них опорні плани:

a) 
$$
\begin{cases} x_1 + x_2 + x_3 = 4, \\ x_1 - x_2 - 2x_3 = -2; \end{cases}
$$
  
b) 
$$
\begin{cases} -2x_1 + 3x_2 + x_3 = 9, \\ x_1 + x_2 + x_4 = 8, \\ 3x_1 - 2x_2 + x_5 = 9. \end{cases}
$$

*Відповіді*:

- **1.** a)  $(2; 3; 1); 6$   $(x_1; -13 + 3x_1; -7; 0), x_1 \in \mathbb{R};$  $B$ )  $(6-26x_3 + 17x_4; -1 + 7x_3 - 5x_4; x_3; x_4)$ ,  $x_3; x_4 \in \mathbb{R}$ . **2.** а) базисні розв'язки: (1; 3; 0), (2; 0; 2), (0; 6; –2);
	- б) базисні розв'язки: (3; 5; 0; 0; 10), (3; 0; 15; 5; 0), (0; 3; 0; 5; 15),  $(0; 0; 9; 8; 9)$ .

*Опрацювати*: [1]: Вступ, §1–4; [2]: Вступ, розділ 1, с. 9–19; [3]: Розділ 1, с. 7–25, розділ 2, с. 26–39, с. 48–63.

## *Практичне заняття 2. Побудова математичних моделей. Графічний метод розв'язання ЗЛП*

- 1. Побудова математичних моделей деяких економічних задач.
- 2. Графічний метод розв'язання задач лінійного програмування.

### *Перелік питань для усного опитування студентів*

- 1. Що таке математична модель економічних процесів і явищ?
- 2. Назвіть складові елементи загальної математичної моделі.
- 3. Що таке керовані змінні моделі?
- 4. Що таке параметри моделі?
- 5. Назвіть складові елементи загальної моделі задачі математичного програмування.
- 6. Сформулюйте означення допустимої множини розв'язків задачі математичного програмування.
- 7. За якими ознаками класифікують задачі математичного програмування?
- 8. Вкажіть основні класи задач математичного програмування.
- 9. Наведіть приклади найпростіших економічних задач, що приводять до задач математичного програмування.
- 10. Які задачі називають задачами лінійного програмування?
- 11. Наведіть приклади економічних задач, що приводять до задач лінійного програмування.
- 12. Що називають допустимим розв'язком задачі лінійного програмування?
- 13. Який допустимий розв'язок називають опорним?
- 14. Який розв'язок задачі лінійного програмування називають оптимальним?
- 15. За яким алгоритмом розв'язують ЗЛП графічним методом.
- 16. До розв'язання яких ЗЛП можна використовувати графічний метод?

### *Практичні завдання для проведення заняття*

- **1.** Скласти математичну модель задачі та розв'язати задачу графічним методом:
	- а) Фірма спеціалізується на виробництві офісних меблів, зокрема вона випускає два види збірних книжкових полиць — А та Б. Полиці обох видів виготовляють на верстатах І та ІІ. Тривалість обробки деталей однієї полиці кожної моделі подано у таблиці.

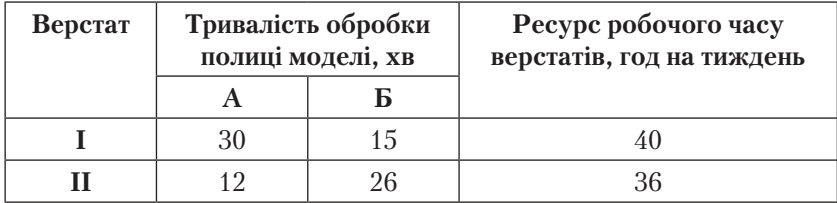

Прибуток фірми від реалізації однієї полиці моделі А дорівнює 50 гр. од., а моделі Б — 30 гр. од. Вивчення ринку збуту показало, що тижневий попит на книжкові полиці моделі А ніколи не перевищує попиту на полиці моделі Б більш як на 30 одиниць, а продаж полиць моделі Б не перевищує 80 одиниць на тиждень.

Визначити обсяги виробництва книжкових полиць моделей А і Б за тиждень, що максимізують прибуток фірми.

б) Для невеликої птахоферми потрібно розрахувати оптимальний тижневий кормовий раціон на 1000 курчат. Вважатимемо, що за тиждень одне курча споживає не менш як 500 г кормової суміші, яка складається із зерна і соєвих бобів. Готова кормова суміш повинна містити не менш як 20 % білка і не більш як 5 % клітковини. Вміст поживних речовин у кожному кормі та їх вартість подано у таблиці.

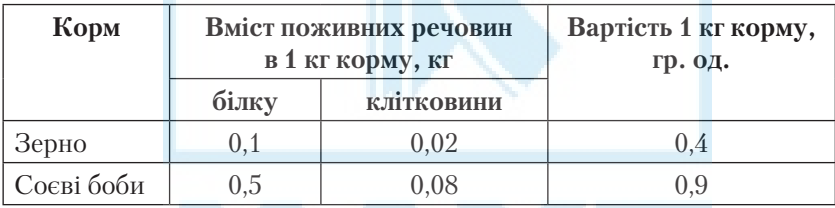

Визначити масу кожного з двох видів кормів, що утворюють кормову суміш мінімальної вартості, водночас задовольняючи вимоги до загальної маси кормової суміші та її поживності.

**2.** Розв'язати графічним методом ЗЛП:

$$
F = -x_1 - 5x_2 \rightarrow \max(\min)
$$
  

$$
\begin{cases} -x_1 + 3x_2 \le 15, \\ 5x_1 + 2x_2 \le 27, \\ x_1 + 5x_2 \ge 10, \\ x_1, x_2 \ge 0. \end{cases}
$$

*Відповіді*:

- **1.** а) 50 полиць моделі А і 60 полиць моделі Б;
	- б) 375 кг зерна і 125 кг соєвих бобів.
- **2.** Функція *F* набуває найбільшого значення в усіх точках відрізка *AB*:  $x_1 + 5x_2 = 10$ ,  $x \in [0, 5]$ ,  $F_{\text{max}} = -10$ ;  $F_{\text{min}} = F(3, 6) = -33$ .

#### *Домашнє завдання*

- **1.** Скласти математичну модель задачі та розв'язати задачу графічним методом:
	- а) У цеху підприємства дитячого харчування виготовляють два види фруктового пюре, використовуючи при цьому фрукти та цукор. Підприємство постачає свою продукцію партіями у магазини, при цьому прибуток від реалізації однієї партії продукції першого виду становить 5 тис. грн, а другого — 4 тис. грн. На виготовлення однієї партії пюре першого виду використовують 2 т яблук, 1 т абрикос і 2 т цукру, а на виготовлення однієї партії пюре другого виду — 1 т яблук, 2 т абрикос і 2 т цукру. Щотижня цех отримує сировину у кількостях: 10 т яблук, 10 т абрикос та 12 т цукру. Визначити, скільки партій продукції кожного виду потрібно виготовляти, щоб прибуток від її реалізації був найбільшим.
	- б) Сільськогосподарське підприємство спеціалізується на вирощуванні овочів, зокрема капусти та томатів, використовуючи для підвищення їх урожайності мінеральні добрива (фосфорні та калійні). Норми внесення мінеральних добрив під кожну культуру та їх запаси у господарстві наведено в таблиці.

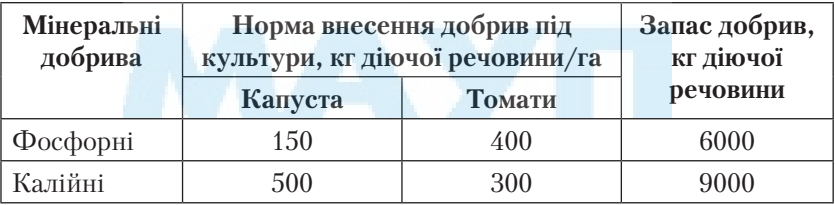

Для вирощування овочів відведено земельну ділянку площею 20 га. Очікуваний прибуток господарства від реалізації 1 ц капусти становить 10 гр. од., а 1 ц томатів — 20 гр. од. Середня врожайність капусти в господарстві дорівнює 300 ц/га, а томатів — 200 ц/га.

Визначити, скільки гектарів кожної культури потрібно посадити на земельній ділянці, щоб прибуток господарства був найбільшим, за умови, що витрати мінеральних добрив не перевищують їх запасів.

**2.** Розв'язати графічним методом ЗЛП:

a)  $F(x_1, x_2) = 3x_1 - 2x_2 \rightarrow \max(\min)$  6)  $F = -9x_1 - 6x_2 \rightarrow \max(\min)$  $1 - 2x_2$  $1 + 3x_2$  $_{1}$  +  $_{3}x_{2}$  $2x_2 \ge -6$  $2x_1 + 3x_2 \le 16$  $2x_1 + 3x_2 \ge -4$ , , ,  $\begin{cases} x_1 - 2x_2 \ge - \\ 2x_1 + 3x_2 \le 0 \end{cases}$  $\left[-2x_1 + 3x_2\right]$  = –  $x_1 - 2x$  $x_1 + 3x$  $x_1 + 3x$  $x_1 \geq 0$ ,  $x_2 \geq 0$ ;  $-1 - 3x_2$  $-1 - 2x_2$  $1 - 3x_2$  $_{1}$  +  $_{2}$  $1 + 3x_2$  $5x_2 \leq 5$  $2x_2 \ge -19$  $2x_1 - 5x_2 \ge -25$  $4x_1 + x_2 \le 41$  $5x_2 \ge 5$ ; , ; .<br>, ;  $x_1 - 5x_2 \le$  $\begin{cases} -x_1 - 2x_2 \ge -2 \\ 2x_1 - 5x_2 \ge -1 \end{cases}$  $4x_1 + x_2 \le$  $\left[ x_1 + 5x_2 \right]$  $x_1 - 5x$  $x_1 - 2x$  $x_1 - 5x$  $x_1 + x$  $x_1 + 5x$  $x_1 \geq 0$ ,  $x_2 \geq 0$ .

*Відповіді*:

- **1.** а) чотири партії продукції І виду і дві партії продукції ІІ виду; б) капусти — 8 га, томатів — 12 га.
- **2.** a)  $F_{\text{max}} = F(5; 2) = 11$ ,  $F_{\text{min}} = F(0; 3) = -6$ ;  $\overline{6}$ )  $F_{\text{max}} = F(0; 1) = -6$ ,  $F_{\text{min}} = F(9; 5) = -111$ .

*Опрацювати*: [1]: §6–7, с. 44–52, §9–11, с. 64–88; [2]: Розділ 1, с. 19–37; [3]: Розділ 2, с. 64–95.

### *Практичні заняття 3–4. Симплексний метод розв'язання ЗЛП*

- 1. Опорний та оптимальний розв'язки ЗЛП.
- 2. Критерій оптимальності опорного плану.
- 3. Симплексний метод розв'язання ЗЛП.
- 4. Метод штучного базису розв'язання ЗЛП.

### *Перелік питань для усного опитування студентів*

- 1. В яких формах можна записати задачі лінійного програмування?
- 2. Який вигляд ЗЛП називають загальним, стандартним, канонічним? У чому відмінність між ними?
- 3. Як звести ЗЛП до канонічного вигляду?
- 4. Сформулюйте основну ідею симплексного методу розв'язання ЗЛП.
- 5. Як знайти початковий опорний план ЗЛП?
- 6. Як визначають оптимальний розв'язок ЗЛП у симплексному методі?
- 7. Що є ознакою того, що ЗЛП не має оптимального розв'язку?
- 8. Сформулюйте алгоритм симплексного методу розв'язання ЗЛП.
- 9. Розкрийте зміст методу штучного базису розв'язання ЗЛП.

### *Практичні завдання для проведення заняття*

1. Розв'язати ЗЛП:

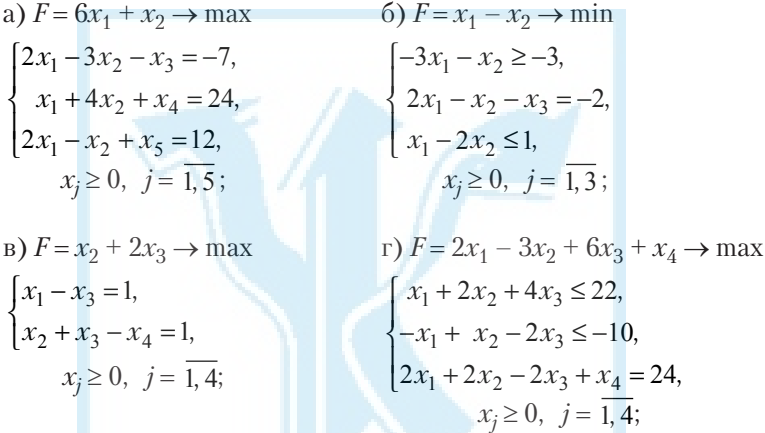

д)  $F = 2x_1 - x_2 - x_4 \rightarrow min$  $1 - 2x_2 - x_4$  $1 - x_2 - x_4$  $1 - 242 - 43$  $3x_1 - 2x_2 - x_4 \le -36$  $2x_1 - x_2 - x_4 \ge 18$  $2x_2 + x_3 = 10$ , , ,  $x_1 - 2x_2 - x$  $x_1 - x_2 - x$  $x_1 - 2x_2 + x$  $\left[-3x_1 - 2x_2 - x_4\right]$  $\begin{cases} -2x_1 - x_2 - x_4 \geq 0 \end{cases}$  $\left[ x_1 - 2x_2 + x_3 \right]$  $x_i \geq 0, \; i = \overline{1, 4}$ 

e)  $F = -x_1 + 3x_2 + 2x_3 - 5x_4 + 4x_5 \rightarrow \max$  $1 + 3\lambda_2 + 2\lambda_3 + \lambda_4 + \lambda_5$  $1 - 3x_2 + 4x_3 - 3x_4 - x_5$  $1 + 2x_3 - x_4 + x_5$  $3x_1 + 3x_2 + 2x_3 + x_4 + x_5 = 1$  $5x_1 - 5x_2 + 4x_3 - 3x_4 - x_5 = 2$  $6x_1 + 2x_3 - x_4 + x_5 = 1$ , , ,  $x_1 + 3x_2 + 2x_3 + x_4 + x$  $x_1 - 5x_2 + 4x_3 - 3x_4 - x$  $x_1 + 2x_2 - x_4 + x$  $\left[-3x_1 + 3x_2 + 2x_3 + x_4 + x_5\right]$  $\begin{cases} -5x_1 - 5x_2 + 4x_3 - 3x_4 - x_5 = 0 \end{cases}$  $\begin{vmatrix} -6x_1 + 2x_3 - x_4 + x_5 \end{vmatrix}$  $x_i \geq 0, \ \ j = \overline{1, 4}.$ 

*Відповіді*:

**1.** a)  $F_{\text{max}} = F(8; 4; 11; 0; 0) = 52; 6$   $F_{\text{min}} = F(0; 2; 2; 4; 0) = -2.2;$ в) розв'язку не має; г)  $F_{\text{max}} = F(0; 0; 5; 5; 35) = 68;$ д) розв'язку не має; e)  $F_{\text{max}} = F(0; 0; 0; 5; 0; 0) = 1$ .

#### *Домашнє завдання*

**1.** Розв'язати ЗЛП:

a) 
$$
F = 2x_1 + 5x_2 \rightarrow \max
$$
  
\n
$$
\begin{cases}\nx_1 + x_3 = 4, & \{3x_1 + x_2 - x_3 \le 5, \\
x_1 + x_2 + x_3 = 5, & x_1 \ge 0, \ j = \overline{1,5};\n\end{cases}
$$
\n
$$
\begin{cases}\nx_1 - x_2 + x_3 = 5, & x_1 \ge 0, \ j = \overline{1,5};\n\end{cases}
$$
\n
$$
\begin{cases}\n2x_1 - x_2 + x_3 \le 1, & x_1 \ge 2, \ j = \overline{1,3};\n\end{cases}
$$
\n
$$
\begin{cases}\n2x_1 - x_2 + x_3 \le 1, & x_1 \ge 2, \ j = \overline{1,3};\n\end{cases}
$$
\n
$$
\begin{cases}\nx_1 + 2x_2 - x_3 + x_4 \rightarrow \max x_1 - 2x_2 + x_3 \le -2, & \{2x_1 - 3x_2 + 2x_3 + x_4 = -4, \\
x_1 \ge 0, \ j = \overline{1,3};\n\end{cases}
$$
\n
$$
\begin{cases}\nx_1 + x_2 - x_3 + x_4 = -4, & x_1 \ge 0, \ j = \overline{1,4};\n\end{cases}
$$
\n
$$
\begin{cases}\nx_1 + x_2 - 2x_3 \le 6, & x_1 \ge 2, \ j = \overline{1,4};\n\end{cases}
$$
\n
$$
\begin{cases}\nx_1 + 4x_2 - 2x_3 \le 6, & x_1 \ge 2, \ j = \overline{1,3};\n\end{cases}
$$
\n
$$
\begin{cases}\n3x_1 - 2x_2 \ge -4, & x_1 \ge 2, \ j = \overline{1,3};\n\end{cases}
$$
\n
$$
\begin{cases}\nx_1 + x_2 + 2x_3 = 4, & x_1 \ge 0, \ j = \overline{1,2}. \n\end{cases}
$$
\n
$$
\begin{cases}\nx_1 + 3x_2 \ge 6, & x_1 \ge 0, \ j = \overline{1,2}.\n\end{cases}
$$

*Відповіді*:

**1.** a)  $F_{\text{max}} = F(2; 3; 2; 0; 0) = 19;$  6)  $F_{\text{min}} = F(0; 8; 2; 6; 0) = -12.8;$ в)  $F_{\text{min}} = F\left(\frac{1}{3}, \frac{11}{3}; 4\right) = -15\frac{1}{3};$  г) розв'язку не має;  $F_{\text{min}} = F(2; 8; 2; 4; 0; 4) = -7.2;$  e)  $F_{\text{max}} = F(2; 5) = 8.$ 

*Опрацювати*: [1]: §16–18, с. 160–188; [2]: Розділ 1, с. 38–47; [3]: Розділ 3, с. 105–128.

### *Практичне заняття 5. Двоїсті задачі лінійного програмування*

- 1. Пряма і двоїста задачі лінійного програмування.
- 2. Економічна інтерпретація двоїстих задач.
- 3. Знаходження розв'язку однієї з двоїстих задач за розв'язками іншої.

#### *Перелік питань для усного опитування студентів*

- 1. Дайте економічну інтерпретацію пари двоїстих задач лінійного програмування.
- 2. Яка існує відповідність між формами запису двоїстих задач?
- 3. Який зв'язок існує між розв'язками пари двоїстих задач лінійного програмування?
- 4. Сформулюйте основні теореми двоїстості.
- 5. Як застосовують теореми двоїстості для пошуку розв'язку однієї із двоїстих задач за відомим розв'язком іншої?
- 6. Як за табличним варіантом симплекс-методу визначити розв'язок двоїстої задачі?

#### *Практичні завдання для проведення заняття*

**1.** Побудувати задачу, двоїсту до заданої, і перевірити, чи є *X* та *Y* оптимальними розв'язками взаємно двоїстих задач:

a) 
$$
F = -x_1 + x_2 + 3x_3 \rightarrow \max
$$
  
\n
$$
\begin{cases}\n-4x_1 + 2x_2 - 2x_3 \ge -2, \\
3x_1 + x_3 \le 5, \\
-4x_1 + 2x_2 - x_3 \le 2, \\
x_j \ge 0, \ j = \overline{1, 3};\n\end{cases}
$$
\n
$$
X = \left(\frac{1}{3}, \frac{11}{3}, 4\right) \qquad Y = \left(\frac{19}{6}, \frac{1}{3}, \frac{11}{3}\right)
$$

6) 
$$
F = -x_1 - 2x_2 - 3x_3 \rightarrow \min
$$
  
\n
$$
\begin{cases}\n x_1 + 2x_2 + x_3 = 10, \\
 2x_1 + x_2 + 5x_3 \ge 20,\n\end{cases}
$$
\n
$$
X = \left(0; \frac{10}{3}; \frac{10}{3}\right)
$$
\n
$$
Y = \left(\frac{7}{9}; \frac{4}{9}\right),
$$
\n
$$
x_j \ge 0, \quad j = \overline{1, 3}.
$$

**2.** Для заданої ЗЛП побудувати двоїсту, розв'язати одну з пари двоїстих задач і за її розв'язком знайти розв'язок двоїстої до неї:

a) 
$$
F = 3x_1 - 2x_2 \rightarrow \max
$$
  
\n
$$
\begin{cases}\n x_1 - 2x_2 \ge -6, \\
 2x_1 + 3x_2 \le 16, \\
 2x_1 - 3x_2 \le 4, \\
 x_j \ge 0, \ j = \overline{1, 2};\n\end{cases}
$$
\n
$$
\begin{cases}\n x_1 - 2x_2 \ge -6, \\
 2x_1 - 3x_2 \le 4, \\
 x_j \ge 0, \ j = \overline{1, 2};\n\end{cases}
$$
\n
$$
\begin{cases}\n -x_1 - x_2 + 6x_3 \ge 1, \\
 -x_1 - 2x_2 - x_3 \le 9, \\
 x_j \ge 0, \ j = \overline{1, 3};\n\end{cases}
$$

B) 
$$
F = x_1 + 2x_2 - x_3 + 2x_4 \rightarrow \max
$$
  
\n
$$
\begin{cases}\n5x_1 - 2x_2 + 5x_3 - 2x_4 = 7, \\
-x_1 + x_2 - 2x_3 + x_4 = 1, \\
x_j \ge 0, \ j = \overline{1, 4}.\n\end{cases}
$$
\n
$$
3i\partial\text{n}\binom{\partial i}{x}.
$$

*Відповіді*:

**2.** a) 
$$
X_{\text{max}} = (5; 2), Y_{\text{min}} = \left(0; \frac{5}{12}; \frac{13}{12}\right), F_{\text{max}} = \Phi_{\text{min}} = 11;
$$
  
\n6)  $X_{\text{min}} = \left(0; 0; \frac{1}{6}\right), Y_{\text{max}} = (6; 0), F_{\text{min}} = \Phi_{\text{max}} = 6;$   
\n**a)**  $X_{\text{max}} = (0; 0; 9; 19), Y_{\text{min}} = (3; 8), F_{\text{max}} = \Phi_{\text{min}} = 29.$ 

# *Домашнє завдання*

**1.** Побудувати задачу, двоїсту до заданої, і перевірити, чи є *X* та *Y* оптимальними розв'язками взаємно двоїстих задач:

a) 
$$
F = 2x_1 - 3x_2 \rightarrow \max
$$

$$
\begin{cases}\nx_1 - x_2 \ge -2, \\
x_1 - 2x_2 \ge -10, \\
4x_1 + x_2 \le 36, \\
x_j \ge 0, \ j = \overline{1, 2}\n\end{cases}\n\quad\nX = (9; 0), \quad\nY = \left(0; 0; \frac{1}{2}\right),
$$

6) 
$$
F = 2x_1 - x_2 + x_3 \rightarrow \min
$$
  
\n
$$
\begin{cases}\n x_1 + x_2 + 2x_3 \le 6, \\
 3x_1 - x_2 + 3x_3 = 10,\n\end{cases}
$$
\n $X = (4; 2; 0),$ \n $Y = \left(\frac{1}{6}; \frac{1}{2}\right)$ \n $x_j \ge 0, j = \overline{1, 3}.$ 

**2.** Для заданої ЗЛП побудувати двоїсту, розв'язати одну з пари двоїстих задач і за її розв'язком знайти розв'язок двоїстої до неї:

a) 
$$
F = x_1 + 3x_2 \rightarrow \text{max}
$$
  
\n
$$
\begin{cases}\n2x_1 + x_2 \ge 2, \\
2x_1 + x_2 \le 10, \\
-x_2 \ge -4, \\
x_j \ge 0, \ j = \overline{1,2}\n\end{cases}
$$
\n
$$
\begin{cases}\n-2x_1 + 2x_2 + x_3 \le -1, \\
x_1 + x_2 - 3x_3 \ge 2, \\
x_j \ge 0, \ j = \overline{1,3}\n\end{cases}
$$
\n
$$
\begin{cases}\n-2x_1 + 2x_2 + x_3 \le -1, \\
x_1 + x_2 - 3x_3 \ge 2, \\
x_j \ge 0, \ j = \overline{1,3}\n\end{cases}
$$

B) 
$$
F = 9x_1 + 3x_2 + 5x_3 + 7x_4 \rightarrow \max
$$
  
\n
$$
\begin{cases}\n3x_1 + x_2 + 3x_3 + 4x_4 = 5, \\
3x_1 + 2x_2 + x_3 + 2x_4 = 2, \\
x_j \ge 0, \ j = \overline{1, 4}\n\end{cases}
$$

*Відповіді*:

**2.** a) 
$$
X_{\text{max}} = (3; 4), Y_{\text{min}} = \left(0; \frac{1}{2}; \frac{5}{2}\right), F_{\text{max}} = \Phi_{\text{min}} = 15;
$$
  
\n6)  $X_{\text{min}} = \left(\frac{5}{3}; \frac{1}{3}; 0\right), Y_{\text{max}} = (8; 8), F_{\text{min}} = \Phi_{\text{max}} = 24;$   
\n**B)**  $X_{\text{max}} = \left(\frac{1}{6}; 0; \frac{3}{2}; 0\right), Y_{\text{min}} = (1; 2), F_{\text{max}} = \Phi_{\text{min}} = 9.$ 

*Підготуватися до контрольної роботи.*

*Практичне заняття 6. Контрольна робота 1*

*Зразок варіанта контрольної роботи*

1. Розв'язати ЗЛП графічним і симплексним методами:

$$
F = -x_1 - x_2 \to \min
$$
  
\n
$$
\begin{cases}\n3x_1 - 4x_2 \ge -10, \\
3x_1 + x_2 \le 10, \\
x_1 + 4x_2 \ge 7, \\
x_j \ge 0, \ j = \overline{1, 2}\n\end{cases}
$$

2. Для ЗЛП, заданої в задачі 1, побудувати двоїсту задачу і знайти її розв'язок.

### *Домашнє завдання*

*Опрацювати*: [1]: §22–27, с. 216–257; [2]: Розділ 2, с. 53–67; [3]: Розділ 5, с. 184–214.

### *Практичні заняття 7–8. Транспортна задача*

- 1. Знаходження початкового опорного плану закритої транспортної задачі.
- 2. Метод потенціалів розв'язання закритої транспортної задачі.
- 3. Розв'язання відкритих транспортних задач.
- 4. Самостійна робота 1.

### *Перелік питань для усного опитування студентів*

- 1. Які задачі називають транспортними?
- 2. Які транспортні задачі називають закритими, а які відкритими?
- 3. Вкажіть основні властивості закритої транспортної задачі.
- 4. Як перейти від відкритої транспортної задачі до закритої?
- 5. Який розв'язок транспортної задачі називають базисним?
- 6. Який базисний розв'язок транспортної задачі називають невиродженим, який — виродженим?
- 7. В якому вигляді шукають розв'язок транспортної задачі?
- 8. Які методи застосовують для побудови початкового опорного розв'язку транспортної задачі?
- 9. Як будують початковий розв'язок транспортної задачі методом північно-західного кута?
- 10. Як будують початковий розв'язок транспортної задачі методом мінімальної вартості?
- 11. Який метод застосовують для побудови оптимального розв'язку транспортної задачі?
- 12. Як визначають потенціали пунктів постачання і споживання?
- 13. Як визначають (що є ознакою) оптимальний розв'язок транспортної задачі?

### *Практичні завдання для проведення заняття*

**1.** Розв'язати транспортну задачу:

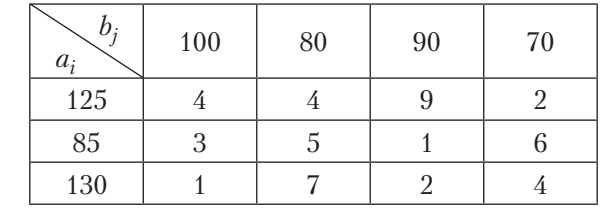

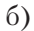

в)

а)

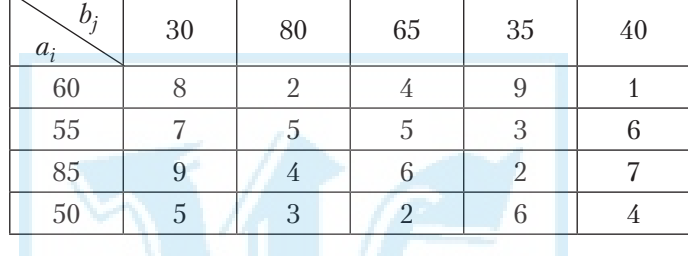

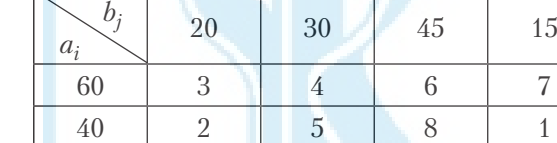

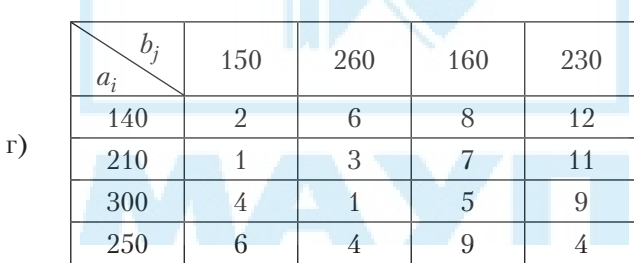

**2.** Молокозавод має чотири філіали, кожен з яких може виготовляти три види твердих сирів. Потужність філіалів — відповідно 35 т/добу, 50 т/добу, 45 т/добу, 60 т/добу. Щоденні потреби у сирах кожного виду відповідно становлять 55 т, 70 т, 65 т. Собівартість однієї тонни сиру кожного виду на кожному філіалі визначає матриця

$$
C = \begin{pmatrix} 3 & 2 & 5 \\ 2 & 3 & 4 \\ 5 & 4 & 6 \\ 6 & 7 & 8 \end{pmatrix}
$$

Знайти такий розподіл випуску сирів, за якого собівартість виготовленої продукції буде мінімальною.

*Відповіді*:

1. a) 
$$
X_{\min} = \begin{pmatrix} 0 & 80 & 0 & 45 \\ 0 & 0 & 85 & 0 \\ 100 & 0 & 5 & 25 \end{pmatrix}
$$
,  $F_{\min} = 705$ ;  
\n6)  $X_{\min} = \begin{pmatrix} 0 & 20 & 0 & 0 & 40 \\ 30 & 10 & 15 & 0 & 0 \\ 0 & 50 & 0 & 35 & 0 \\ 0 & 0 & 50 & 0 & 0 \end{pmatrix}$ ,  $F_{\min} = 785$ ;  
\n  
\n $F_{\min} = 785$ ;  
\n  
\n $F_{\min} = 785$ ;  
\n  
\n $F_{\min} = 785$ ;  
\n  
\n $F_{\min} = 785$ ;  
\n  
\n $F_{\min} = 2430$ .

**2.** Перший філіал повинен щодня виготовляти 35 т сирів другого виду, другий — 50 т першого виду, третій — 35 т другого та 10 т третього видів, четвертий — 5 т першого та 55 т третього видів.

### *Зразок самостійної роботи*

Розв'язати транспортну задачу:

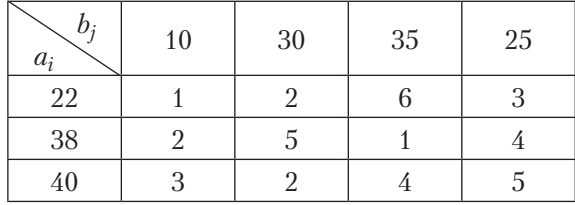

## *Домашнє завдання*

**1.** Розв'язати транспортну задачу:

а)

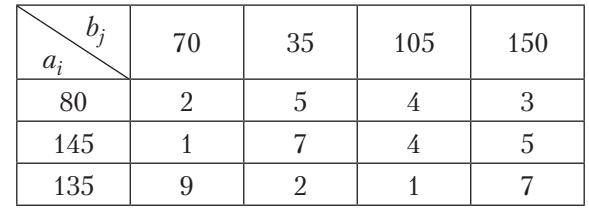

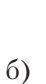

 $\overline{\phantom{0}}$ 

г)

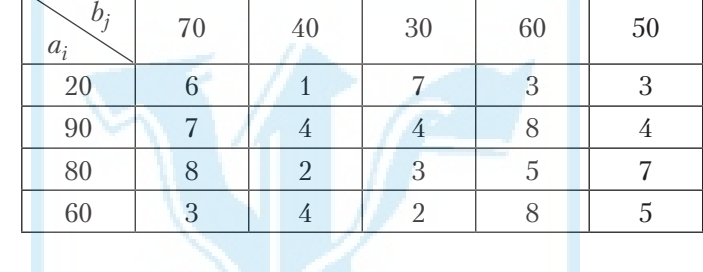

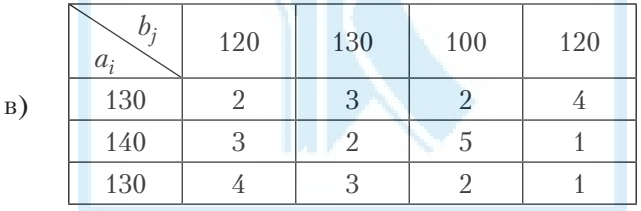

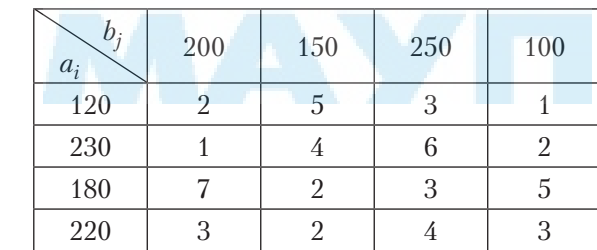

**2.** Фірма має чотири заводи, на кожному з яких виготовляють чотири види запчастин до автомобілів. Кожний завод може щодня виготовляти відповідно по 240, 290, 320, 250 штук запчастин кожного виду. Потреби в запчастинах кожного виду — відповідно 200, 300, 270, 330 штук. Собівартість однієї запчастини кожного виду на кожному заводі визначає матриця:

$$
C = \begin{pmatrix} 5 & 4 & 6 & 2 \\ 6 & 7 & 5 & 4 \\ 3 & 4 & 6 & 7 \\ 4 & 5 & 6 & 3 \end{pmatrix}
$$

Знайти такий розподіл випуску запчастин, за якого собівартість виготовленої продукції буде мінімальною.

*Відповіді*:

**1.** а) 0 0 0 80 70 0 5 70 0 35 100 0 min <sup>=</sup> *X* , *F*min = 850; б) 0 0 0 20 0 10 0 30 0 50 0 40 0 40 0 60 0 0 0 0 min = *X* , *F*min = 910; в) 50 0 80 0 0 130 0 10 0 0 20 110 min <sup>=</sup> *X* , *F*min = 680; г) 0 0 50 70 200 0 30 0 0 0 180 0 0 150 20 0 min = *X* , *F*min = 1400.

**2.** На першому заводі потрібно виготовляти 180 штук запчастин другого виду та 60 штук запчастин четвертого виду, на другому заводі — 270 штук третього виду та 20 штук четвертого виду, на третьому заводі — 200 штук першого виду та 120 штук другого виду, на четвертому — 250 штук четвертого виду.

*Опрацювати*: [1]: §20–21, с. 298–214; [2]: Розділ 3, с. 68–77; [3]: Розділ 6, с. 255–265.

#### *Практичне заняття 9. Задачі цілочислового програмування*

- 1. Графічний метод розв'язання задач цілочислового програмування.
- 2. Метод Гоморрі розв'язання задач цілочислового програмування.

#### *Перелік питань для усного опитування студентів*

- 1. Які задачі називають цілочисловими ЗЛП?
- 2. Які економічні задачі призводять до задач цілочислового програмування?
- 3. Як умова цілочисельності впливає на допустиму множину розв'язків ЗЛП?
- 4. Які методи застосовують до розв'язання задач цілочислового програмування?
- 5. Сформулюйте основну ідею методів відтинання.
- 6. Сформулюйте алгоритм методу Гоморрі розв'язання цілочислових ЗЛП.

### *Практичні завдання для проведення заняття*

1. Розв'язати цілочислову ЗЛП:

a) 
$$
F = x_1 - 2x_2 \rightarrow \text{max}
$$
  
\n
$$
\begin{cases}\n-x_1 + x_2 \ge 3, \\
x_1 + 2x_2 \le 10, \\
5x_1 + 6x_2 \ge 24, \\
x_1 \ge 0, x_2 \ge 0,\n\end{cases}
$$
\n
$$
\begin{cases}\n-2x_1 + 3x_2 + x_3 \rightarrow \text{min} \\
x_2 - 4x_3 \ge -17, \\
8x_1 - 3x_2 \le 31, \\
x_j \ge 0, j = 1, 3\n\end{cases}
$$
\n
$$
\begin{cases}\n-2x_1 + 3x_2 + x_3 \rightarrow \text{min} \\
x_2 - 4x_3 \ge -17, \\
8x_1 - 3x_2 \le 31, \\
x_j \ge 0, j = 1, 3\n\end{cases}
$$

*Відповіді*:

1. a)  $F_{\text{max}} = F(1; 4) = -7;$  6)  $F_{\text{min}} = F(5; 4; 0) = -22.$ 

#### *Домашнє завдання*

1. Розв'язати цілочислову ЗЛП:

a) 
$$
F = x_1 + 3x_2 \rightarrow \text{max}
$$
  
\n
$$
\begin{cases}\n-x_1 + 3x_2 \le 15, \\
x_1 + x_2 \le 7, \\
2x_1 + 5x_2 \ge 10, \\
x_1 \ge 0, \quad x_2 \ge 0,\n\end{cases}
$$
\n
$$
\begin{cases}\n0, F = -8x_1 + 4x_2 - 2x_3 \rightarrow \text{min} \\
\left[\begin{array}{c}\nx_1 + 6x_2 + x_3 \le 16, \\
-4x_1 + x_3 \ge -3, \\
10x_2 - 12x_3 \le 7, \\
x_j \ge 0, \quad j = \overline{1, 3}\n\end{array}\right. \\
x_1, x_2 - \text{min} \text{ uucra};
$$
\n
$$
\begin{cases}\nx_j \ge 0, \quad j = \overline{1, 3}\n\end{cases}
$$

*Відповіді*:

1. a)  $F_{\text{max}} = F(2; 5) = 17;$  6)  $F_{\text{min}} = F(3; 0; 13) = -50.$ 

# *Список літератури*

- 1. *Барвінський А. Ф. та ін*. Математичне програмування: Навч. посіб. — Л.: Нац. ун-т "Львівська політехніка", 2004. — 448 с.
- 2. *Жильцов О. Б., Кулян В. Р., Юнькова О. О*. Математичне програмування (з елементами інформаційних технологій): Навч. посіб. для студ. вищ. навч. закл. / За ред. О. О. Юнькової. — К.: МАУП,  $2006. - 184$  c.
- 3. *Наконечний С. І., Савіна С. С*. Математичне програмування: Навч. посіб. — К.: КНЕУ, 2005. — 452 с.

## *ЗМІСТ*

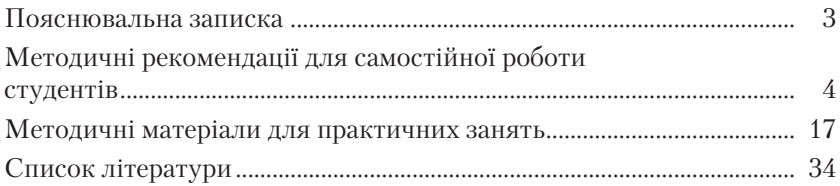

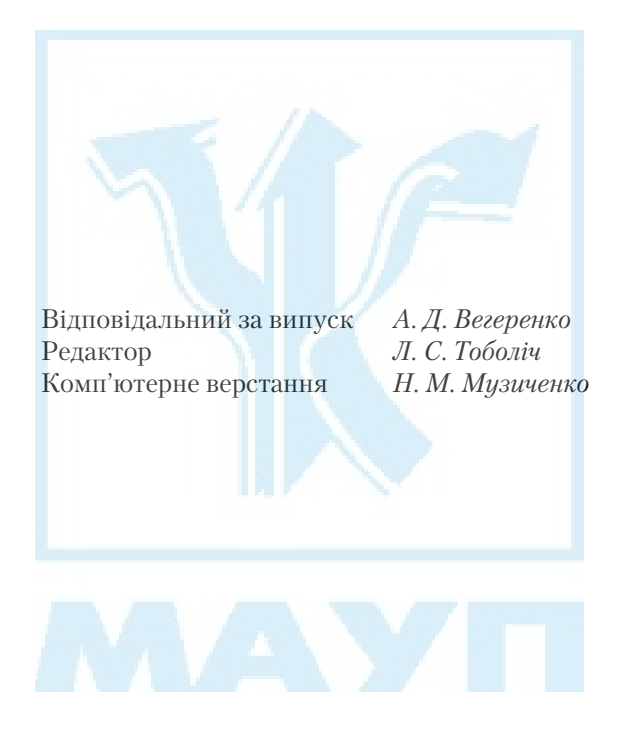

Зам. № ВКЦ-3522

Міжрегіональна Академія управління персоналом (МАУП) 03039 Київ-39, вул. Фрометівська, 2, МАУП